### **MARINE FUEL MANAGEMENT BERBASIS ANDROID**

**Skripsi**

**Diajukan Untuk Melengkapin Salah Satu Syarat Memperoleh gelar sarjana komputer**

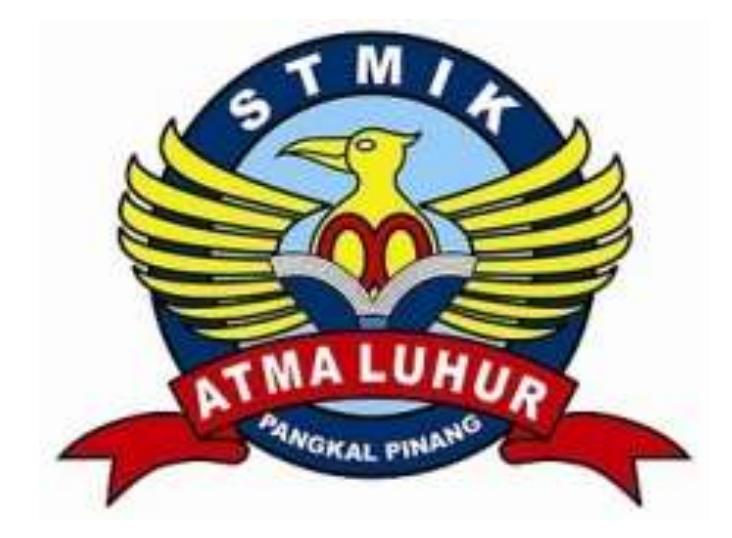

Oleh: MUHAMMAD HAMDAN 1311510026

**PROGRAM STUDI TEKNIK INFORMATIKA SEKOLAH TINGGI ILMU MANAJEMEN INFORMATIKA DAN KOMPUTER ATMA LUHUR PANGKAL PINANG 2016**

### **MARINE FUEL MANAGEMENT BERBASIS ANDROID**

### **SKRIPSI**

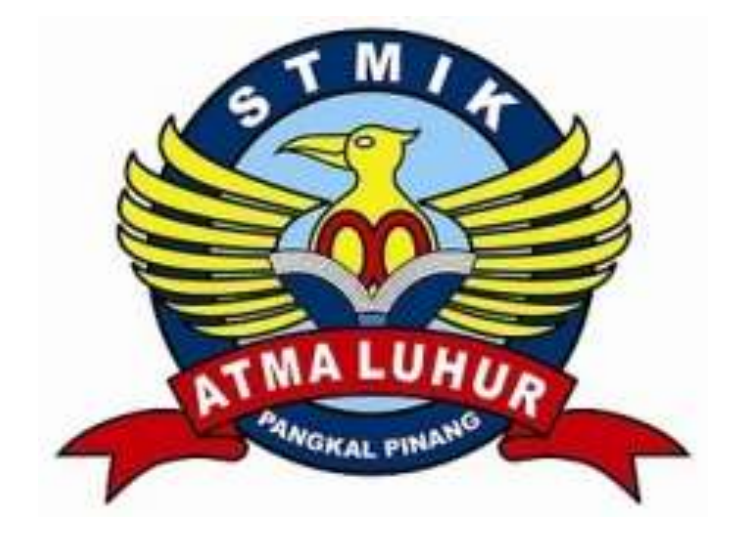

Muhammad Hamdan 1311510026

**PROGRAM STUDI TEKNIK INFORMATIKA SEKOLAH TINGGI ILMU MANAJEMEN INFORMATIKA DAN KOMPUTER ATMA LUHUR PANGKAL PINANG 2016**

### **KATA PENGANTAR**

Puji Syukur Alhamdulilah kehadirat Allah SWT yang telah melimpahkan segala rahmat dan karuniaNya, sehingga penulis dapat menyelesaikan laporan skripsi yang merupakan salah satu persyaratan untuk menyelesaikan program studi strata satu (S1) pada jurusan Teknik Informatika STMIK ATMA LUHUR.

Penulis menyadari bahwa laporan skripsi ini masih jauh sempurna. Karena itu, kritik dan saran akan senantiasa penulis terima dengan senang hati.

Dengan segala keterbatasan, penulis menyadari pula bahwa laporan skripsi ini takkan terwujud tanpa bantuan, bimbingan, dan dorongan dari berbagai pihak. Untuk itu, dengan segala kerendahan hati, penulis menyampaikan ucapkan terima kasih kepada :

- 1. Allah SWT yang telah menciptakan dan memberikan kehidupan didunia.
- 2. Bapak Drs. Djaetun Hs yang telah mendirikan Atma Luhur.
- 3. Bapak Dr. Moedjiono, Msc, selaku Ketua STMIK Atma Luhur
- 4. Bapak R. Burham Isnanto F, S.Si, M.Kom Selaku Kapodri Teknik Informatika.
- 5. Bapak Ari Amir Alkodri, S.Kom, M.Kom Selaku dosen pembimbing.
- 6. Bapak dan Ibu tercinta yang telah mendukung penulis baik spirit maupun materi.
- 7. Bapak Ade Prihatin selaku Kepala Head Of Marine di depot PT.Pertamina Pangkalbalam.
- 8. Bapak Karlianto selaku Keluarga besar saya di Bangka.

Semoga Allah SWT membalas kebaikan dan selalu mencurahkan hidayah serta taufikNya, Amin.

Pangkalpinang, 30 September 2016

### **ABSTRAK**

Aplikasi MFM secara umum adalah sebuah aplikasi perhitungan dengan tujuan untuk mengetahui bahan bakar pada kapal tanker. Dalam hal ini aplikasi ini tidak hanya digunakan untuk menghitung bahan bakar pada kapal tanker tapi juga digunakan sebagai media ditujukkan untuk perusahaan perkapalan. Perancangan dan pembangun perangkat lunak ini menggunakan sistem android dan *metode waterfall* . Aplikasi ini juga dibangun dengan menggunakan bahasa pemograman java dengan emulator eclipse juno. Hasil penelitian Perancangan dan Pembangun Perangkat Lunak ( *Metode Waterfall*) ini adalah alat media untuk menghitung pengguna volume bahan bakar yang setiap harinya terpakai pada kapal tanker dengan cara menjalankan *smartphone* Android dan untuk mengetahui jumlah tersisa volume bahan bakar pada kapal tanker tersebut.

Kata Kunci: Aplikasi Perhitungan, Android, Marine Fuel Menagement.

### ABSTRACT

MFM applications in general is a distributed computing applications in order to determine fuel tankers. In this case the application is not only used to calculate fuel tankers but also used as a medium intended for shipping companies. Design and software developers use the android system and the waterfall method. This application is also built using the programming language Java with eclipse juno emulator. The results of the study design and Software Builders (Waterfall Method) This is a media tool to calculate the volume of fuel used on a daily basis by means of tankers running Android smartphone and to determine the amount of remaining fuel volume in the tanker.

Keywords : Calculation Application , Android , Marine Fuel Menagement .

## **DAFTAR ISI**

#### Halaman

# **HALAMAN JUDUL**

### **BAB I PENDAHULUAN**

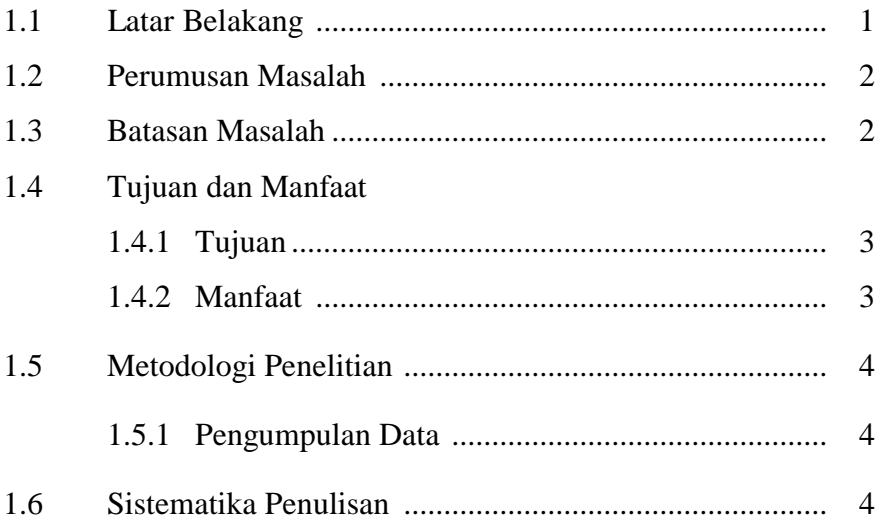

### **BAB II LANDASAN TEORI**

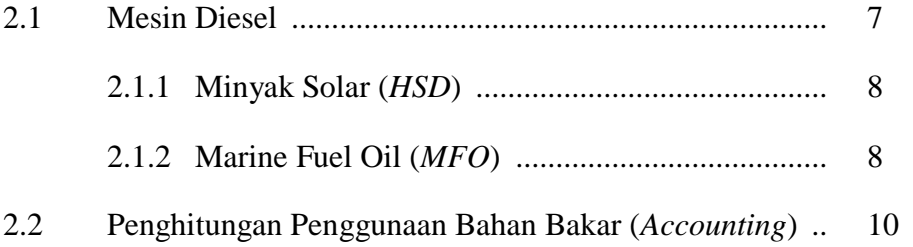

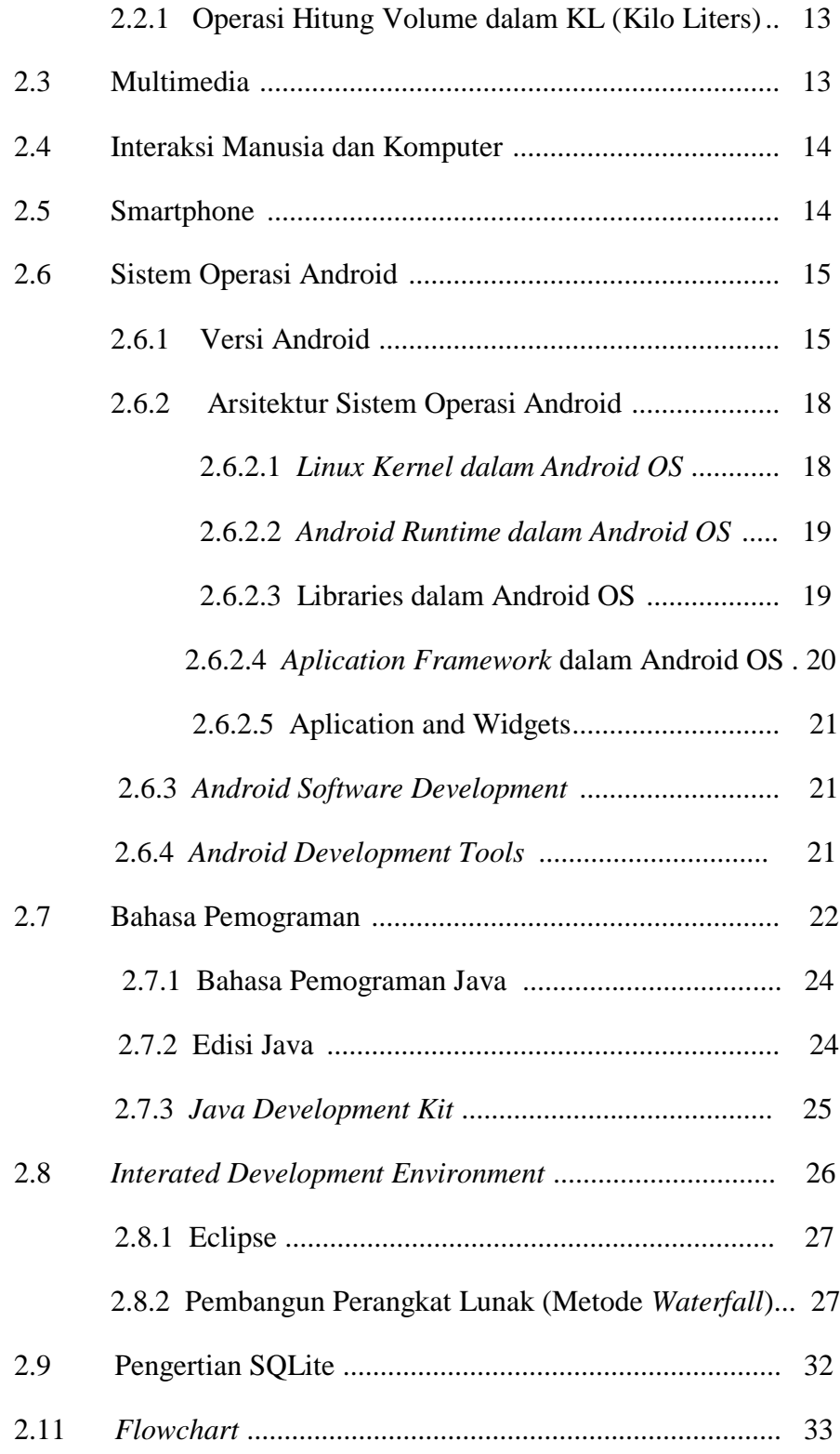

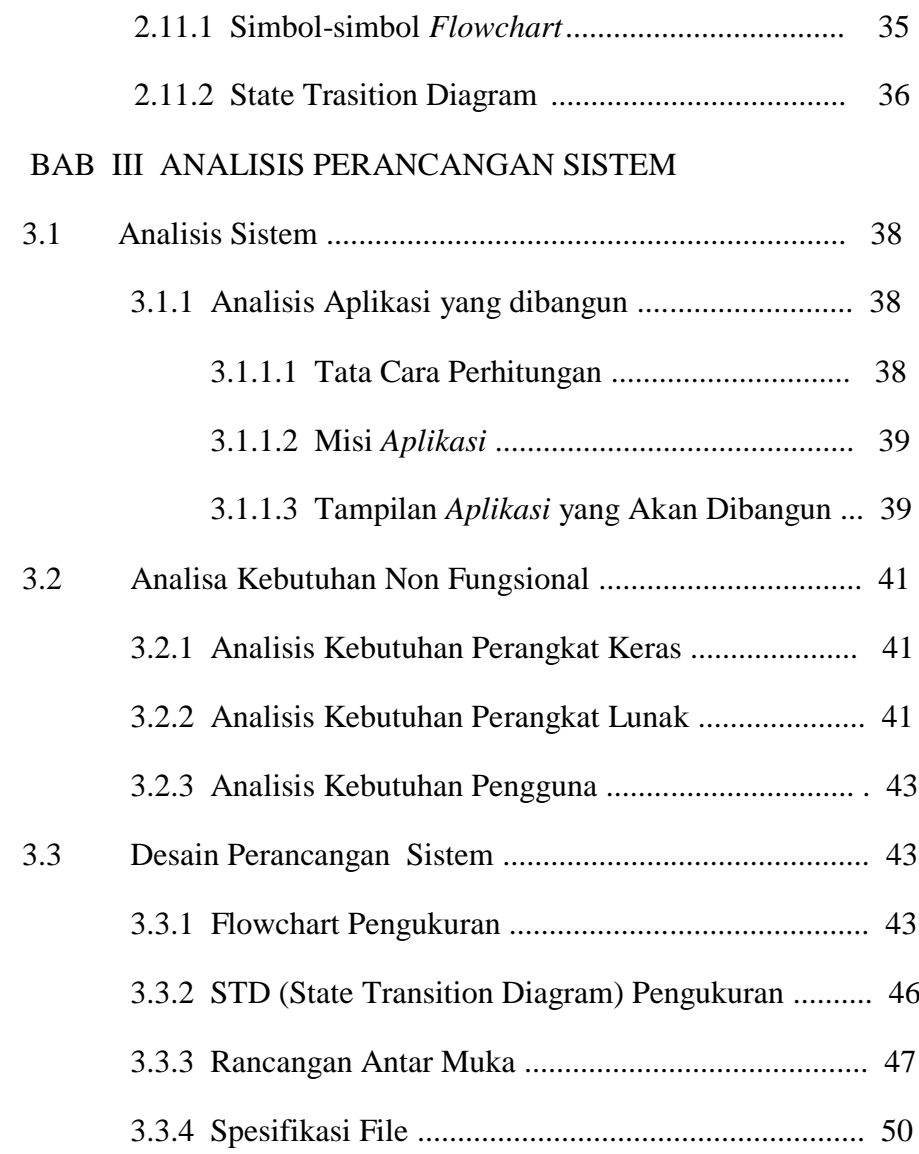

## BAB IV IMPLEMENTASI DAN PENGUJIAN

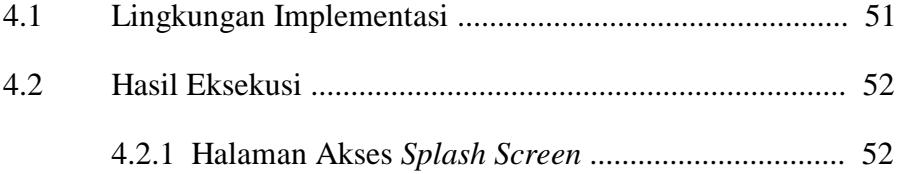

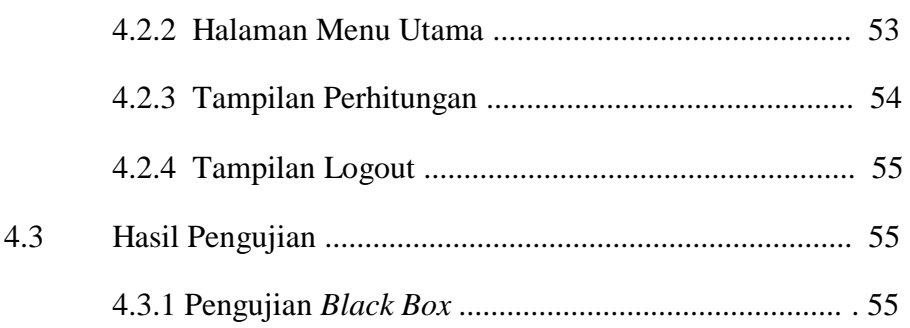

# BAB V KESIMPULAN DAN SARAN

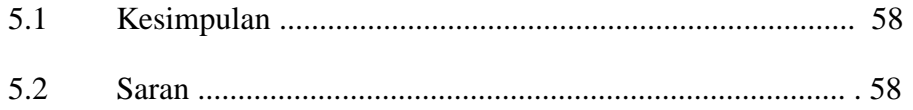

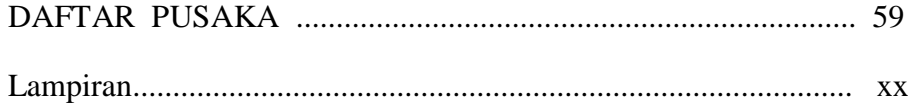

# **DAFTAR GAMBAR**

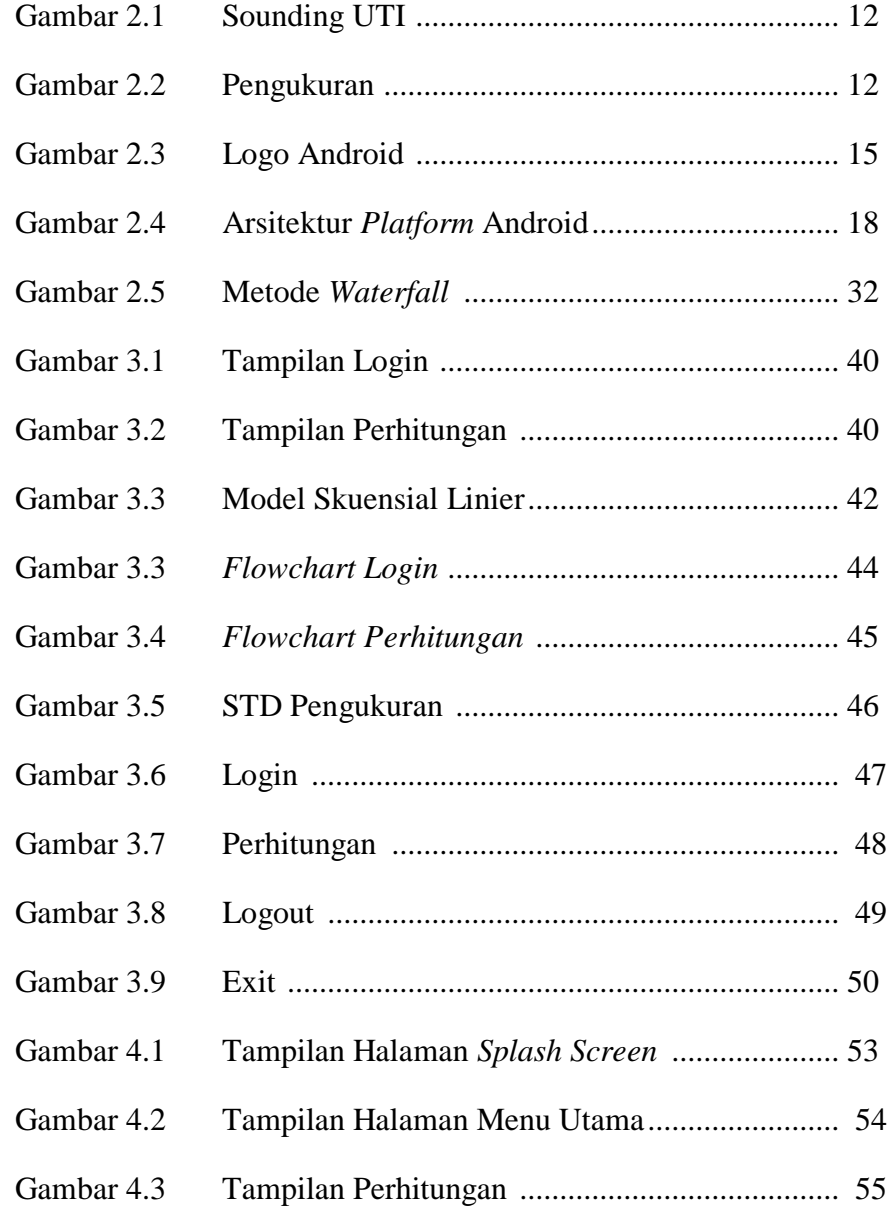

# **DAFTAR TABEL**

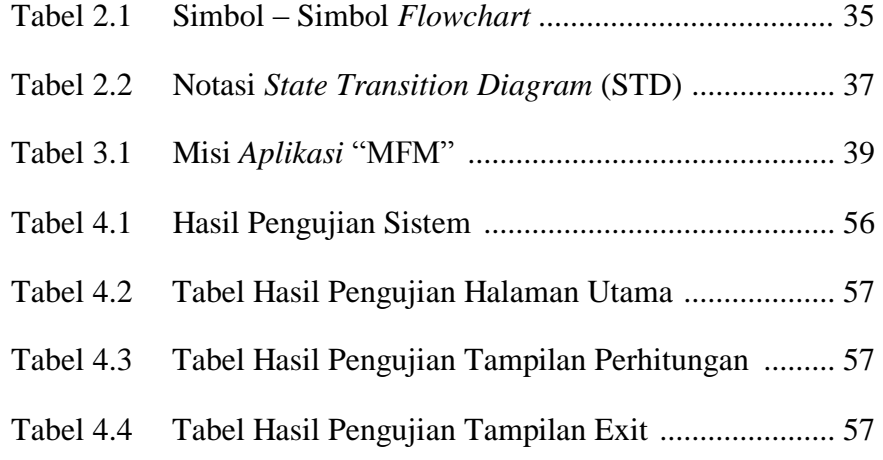